$$
y = f(x + a);
$$
  
y = f(x) + b;  
y = f(x + a) + b;  
y = f(x + a) + b;

 $y = mf(x)$ ,  $m \in R$ ,  $m \neq 0$ ,

 $y = mf(x)$ ,  $m \in R$ ;  $m \neq 0$ ;

Если  $m > 1$  – растяжение от оси х с коэффициентом m;

 $y = mf(x), m > 0;$ 

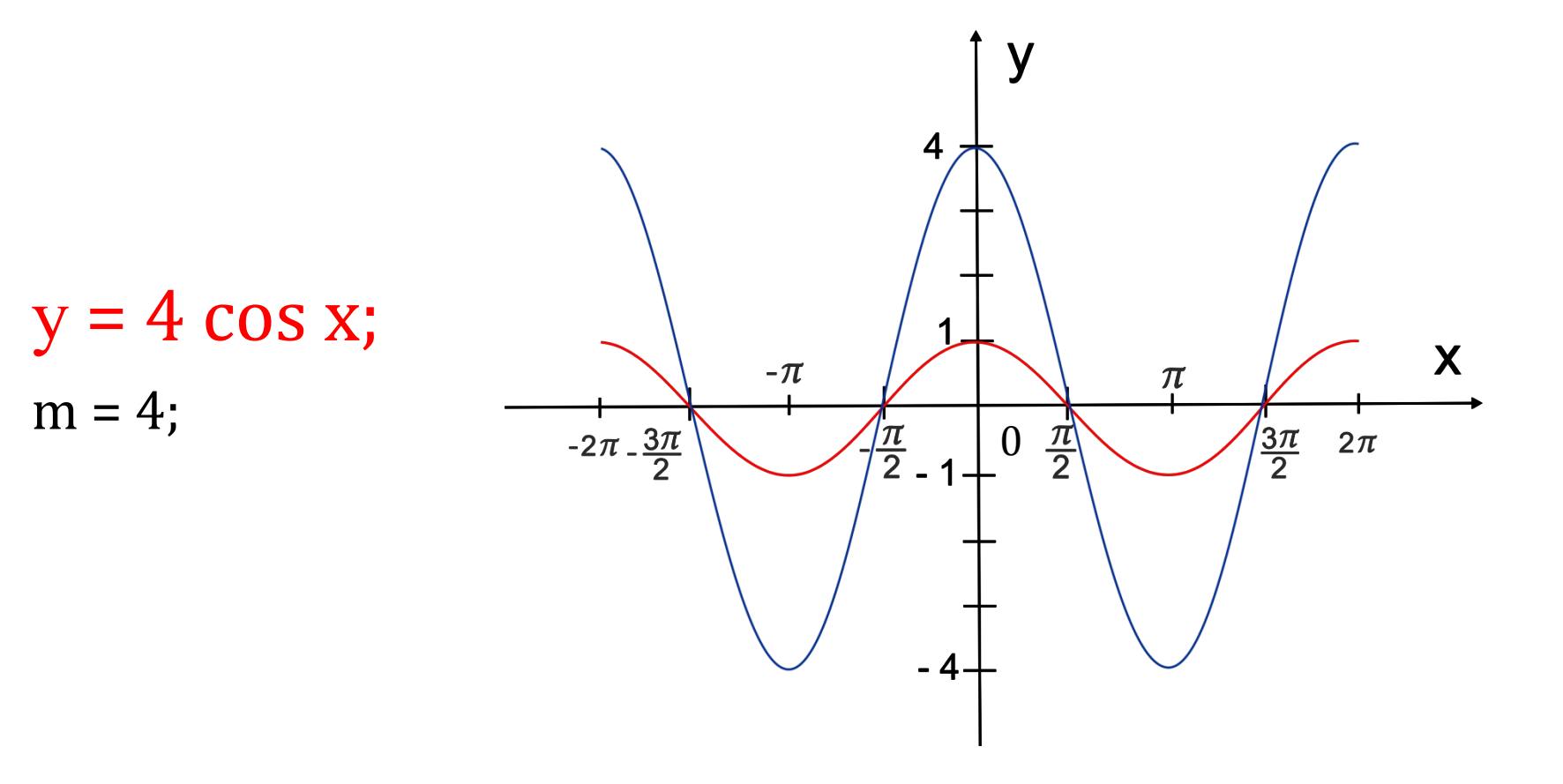

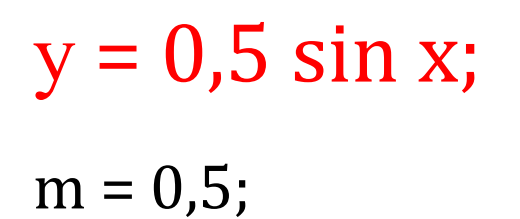

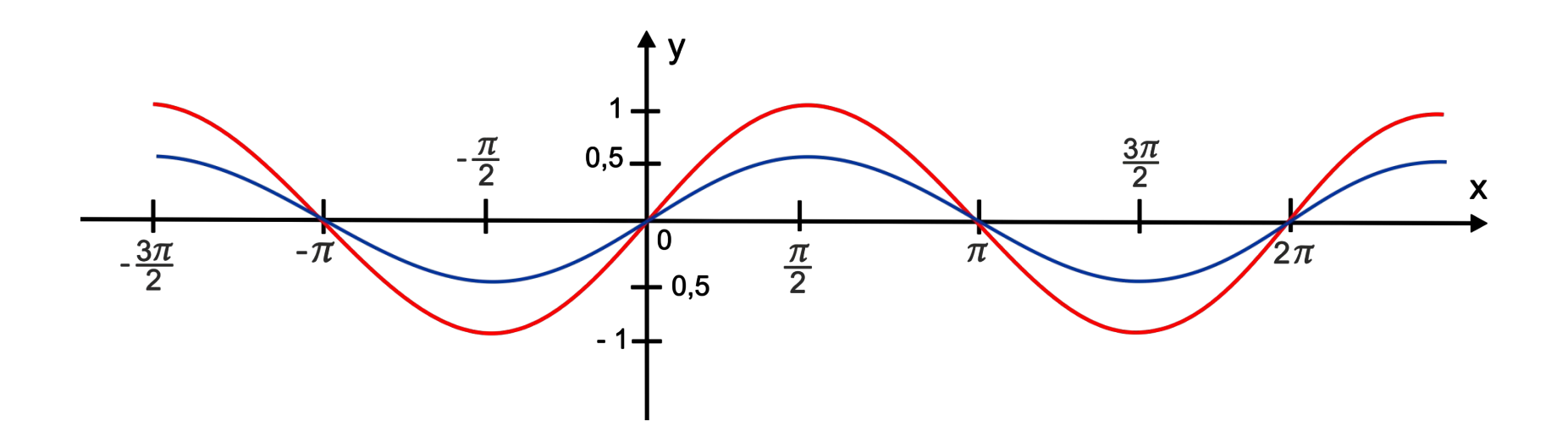

$$
y = mf(x), m = -1;
$$

Если m = -1, тогда y = mf(x) = -f(x)

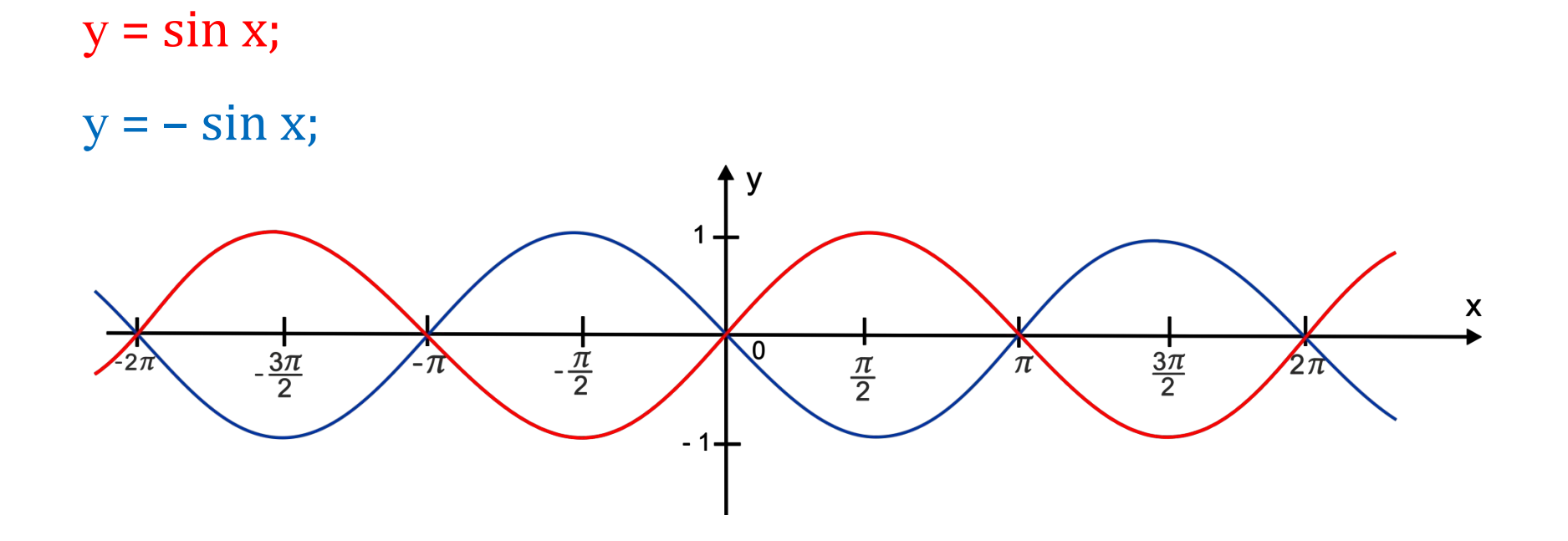

## $y = mf(x)$ ,  $m < 0$ ;

 $mf(x) = - |m|f(x);$ 

Построение графика функции  $y = -\ln(f(x))$ 

1. построить график функции  $y = f(x)$ ;

2. растянуть от оси **х** с коэффициентом  $|m|$ ;

3. применить преобразование симметрии относительно оси абсцисс.

## Пример. Построить график функции у = – 2,5 cos x.

Решение.

 $y = \cos x;$  $y = 2,5 \cos x;$ 

 $y = -2,5 \cos x;$ 

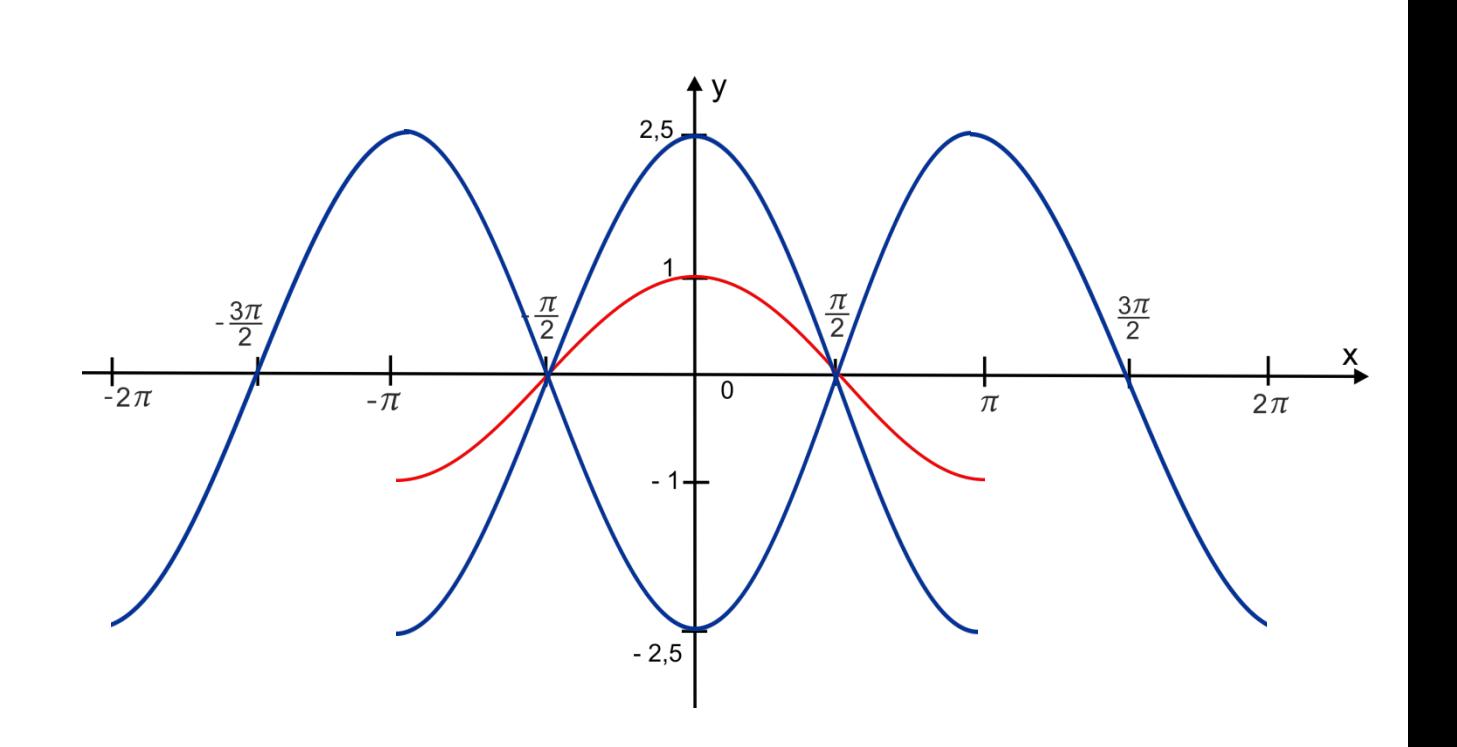